## How to put an image in a page

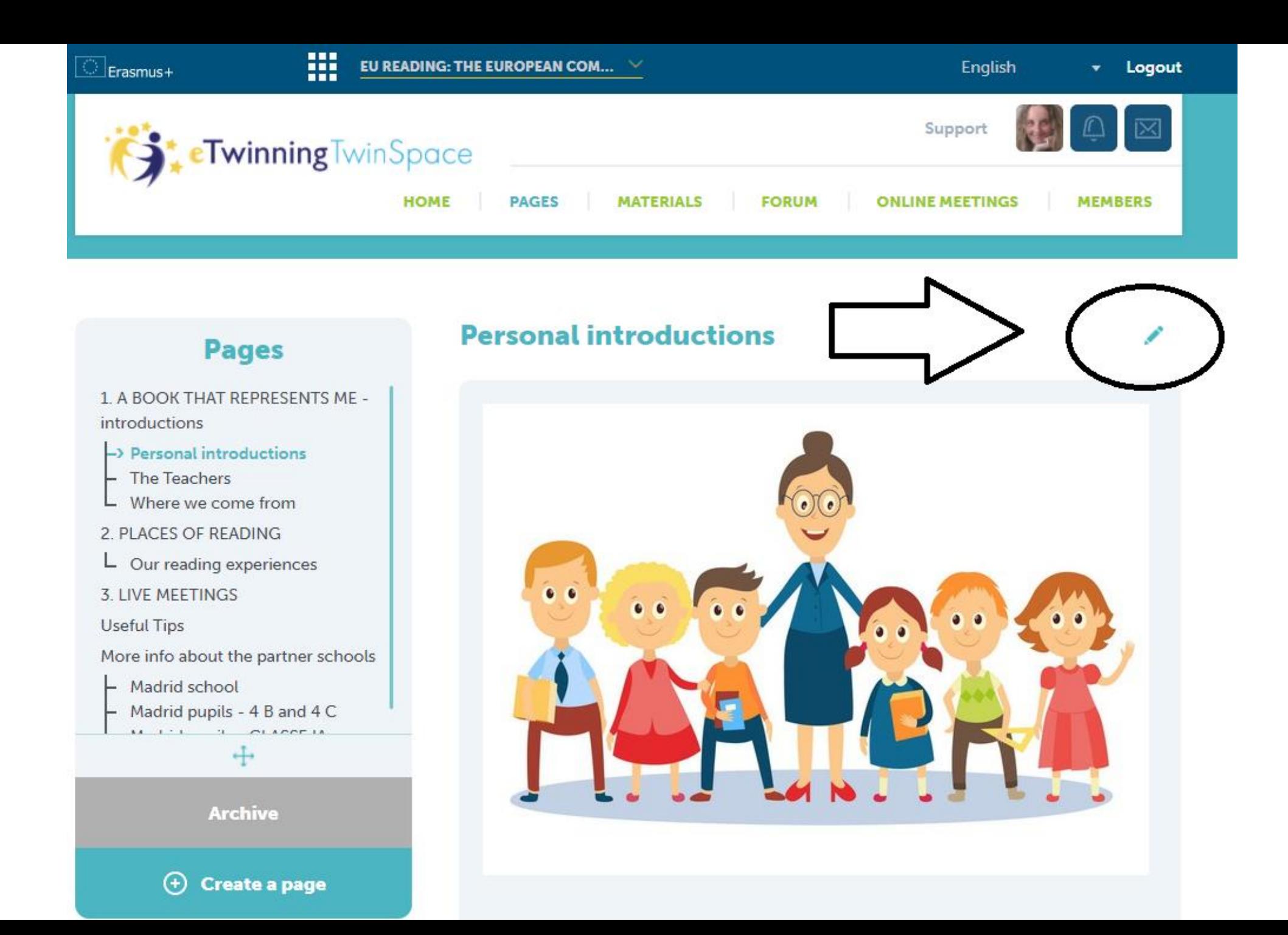

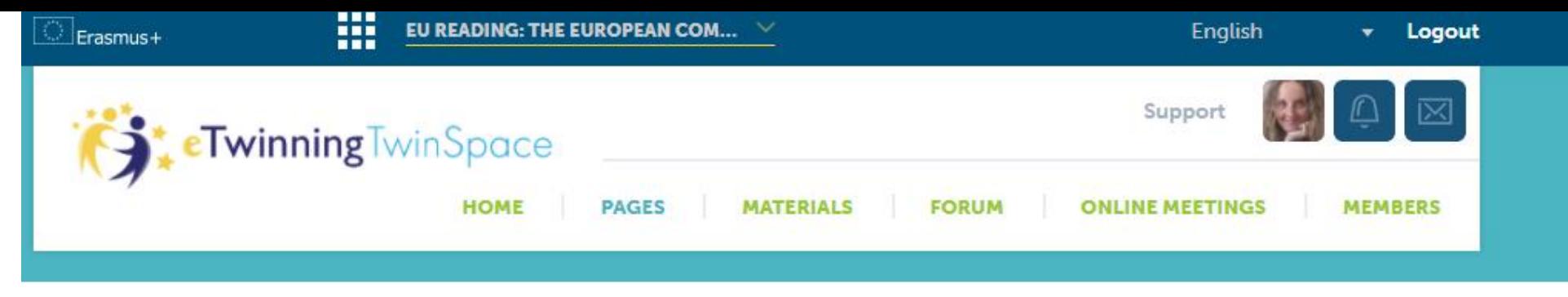

← Back to page

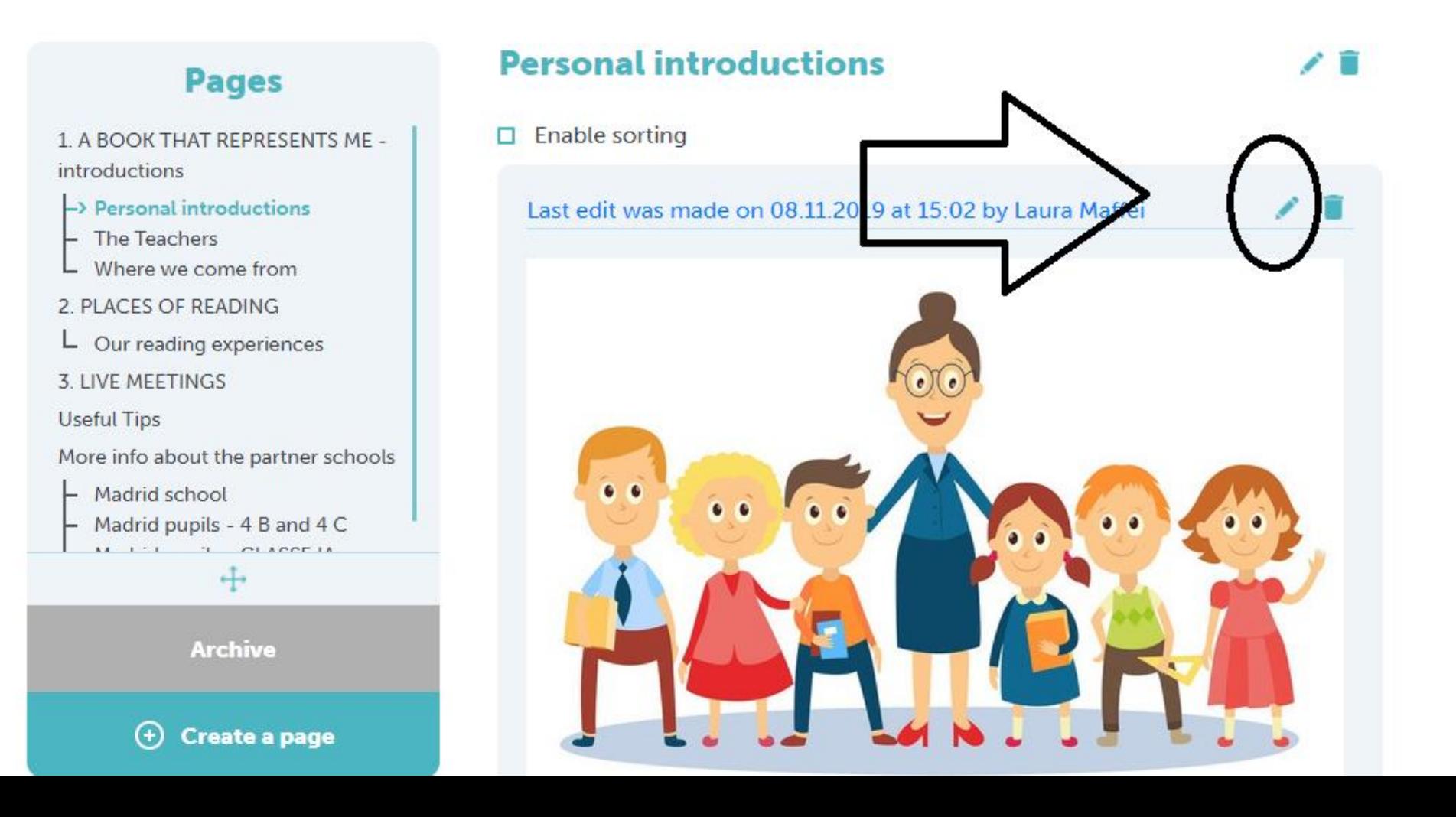

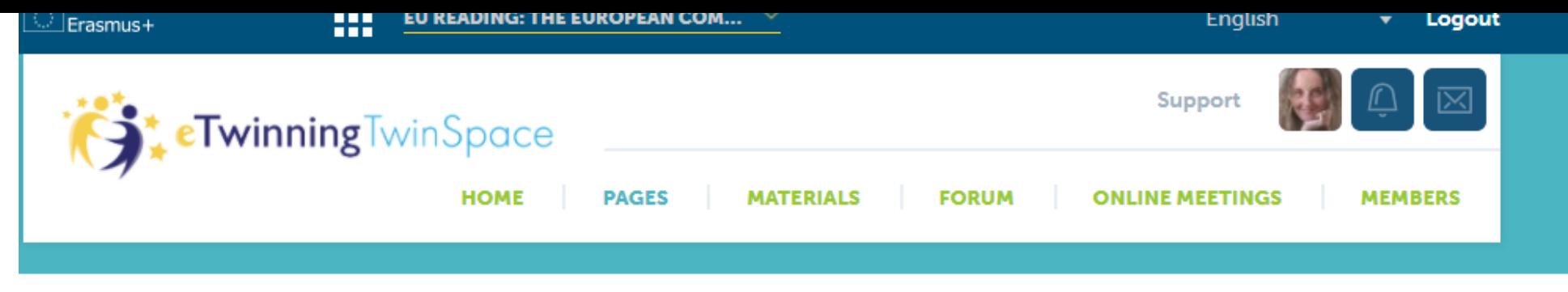

← Back to page

introductions

**Pages** 

 $\rightarrow$  Personal introductions

Where we come from

 $\mathsf{L}\;$  Our reading experiences

**M. LETT.** ST. CLACCETA  $\div$ 

**Archive** 

 $(f)$  Create a nage

The Teachers

3. LIVE MEETINGS

Madrid school

**Useful Tips** 

2. PLACES OF READING

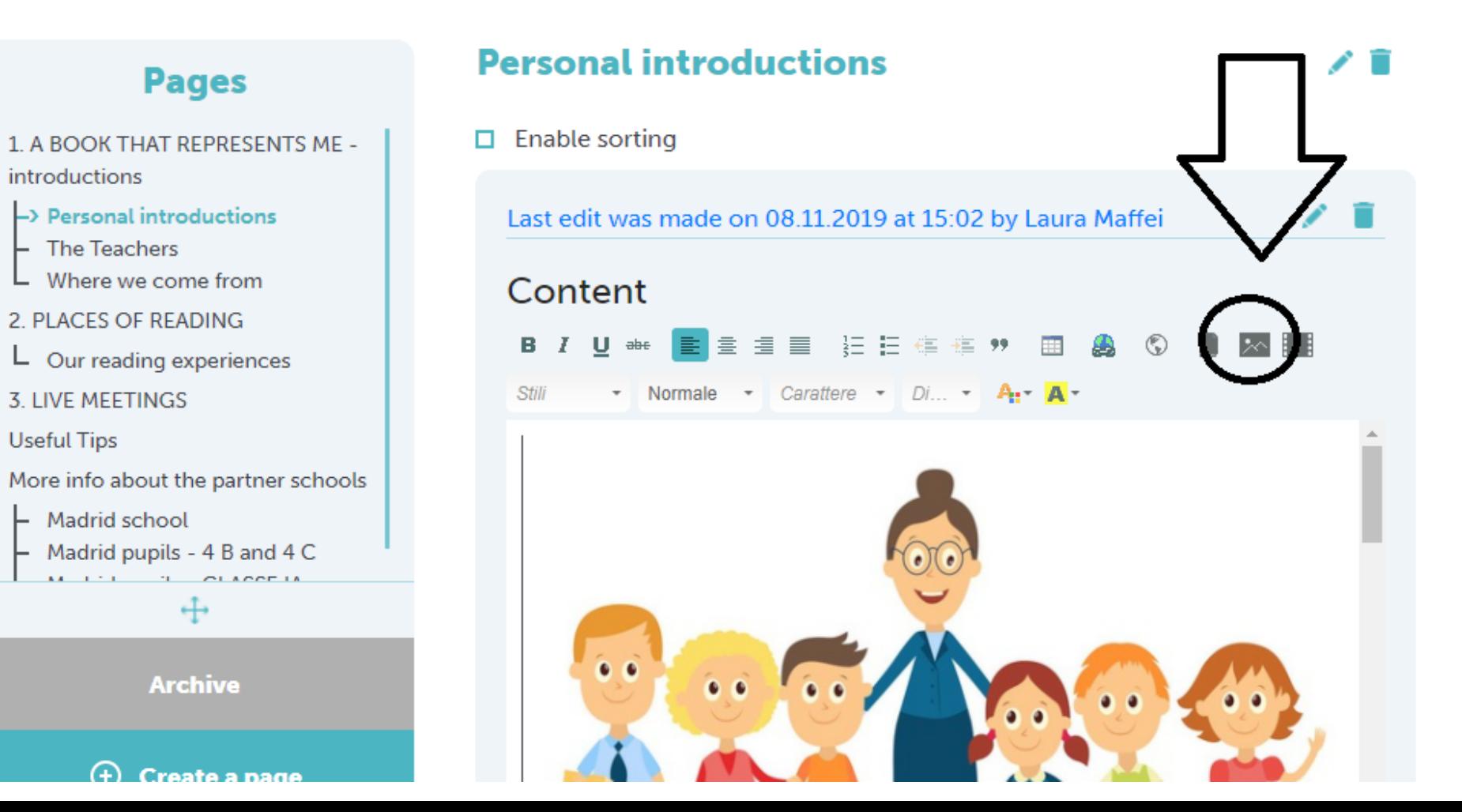

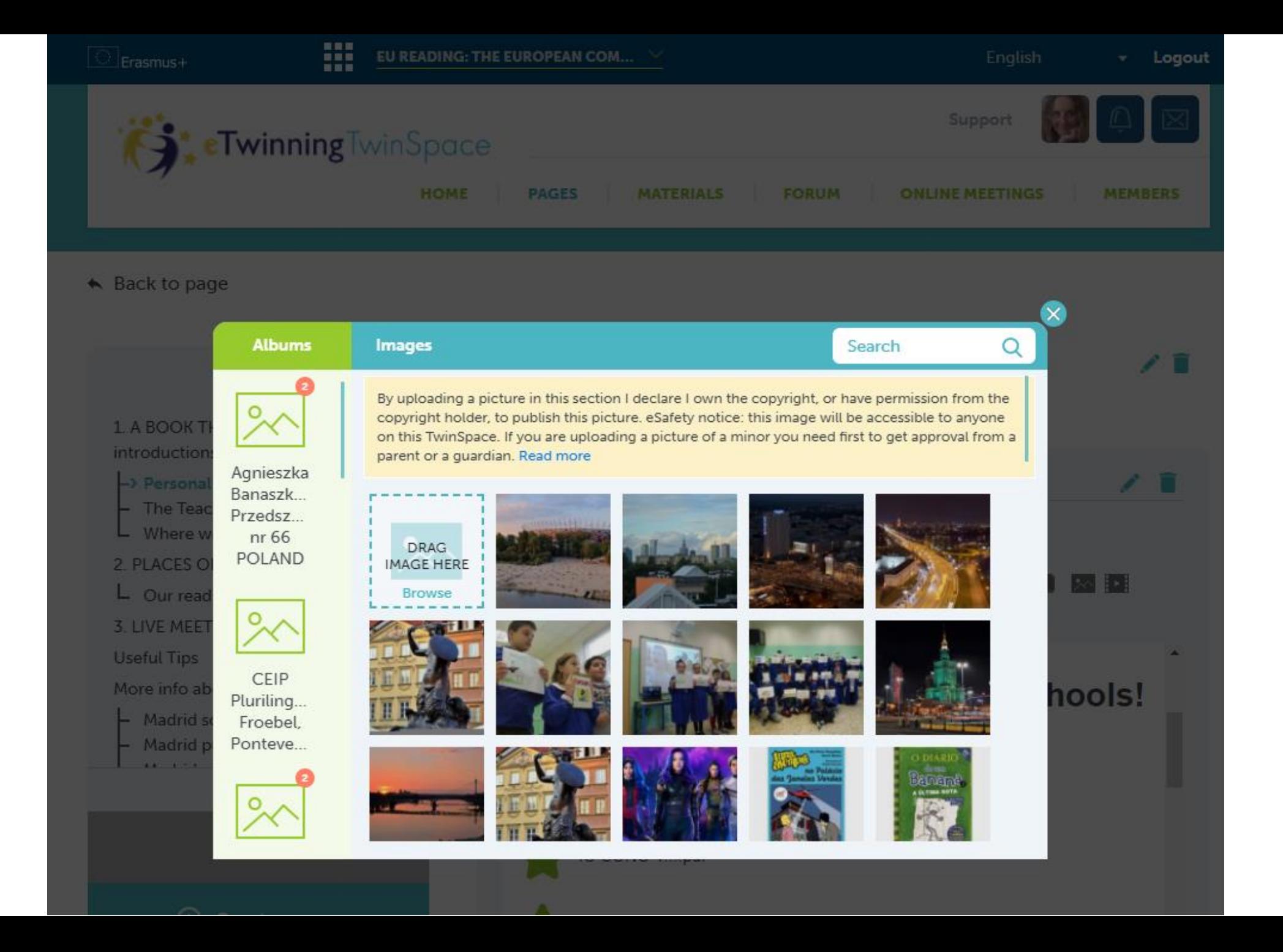

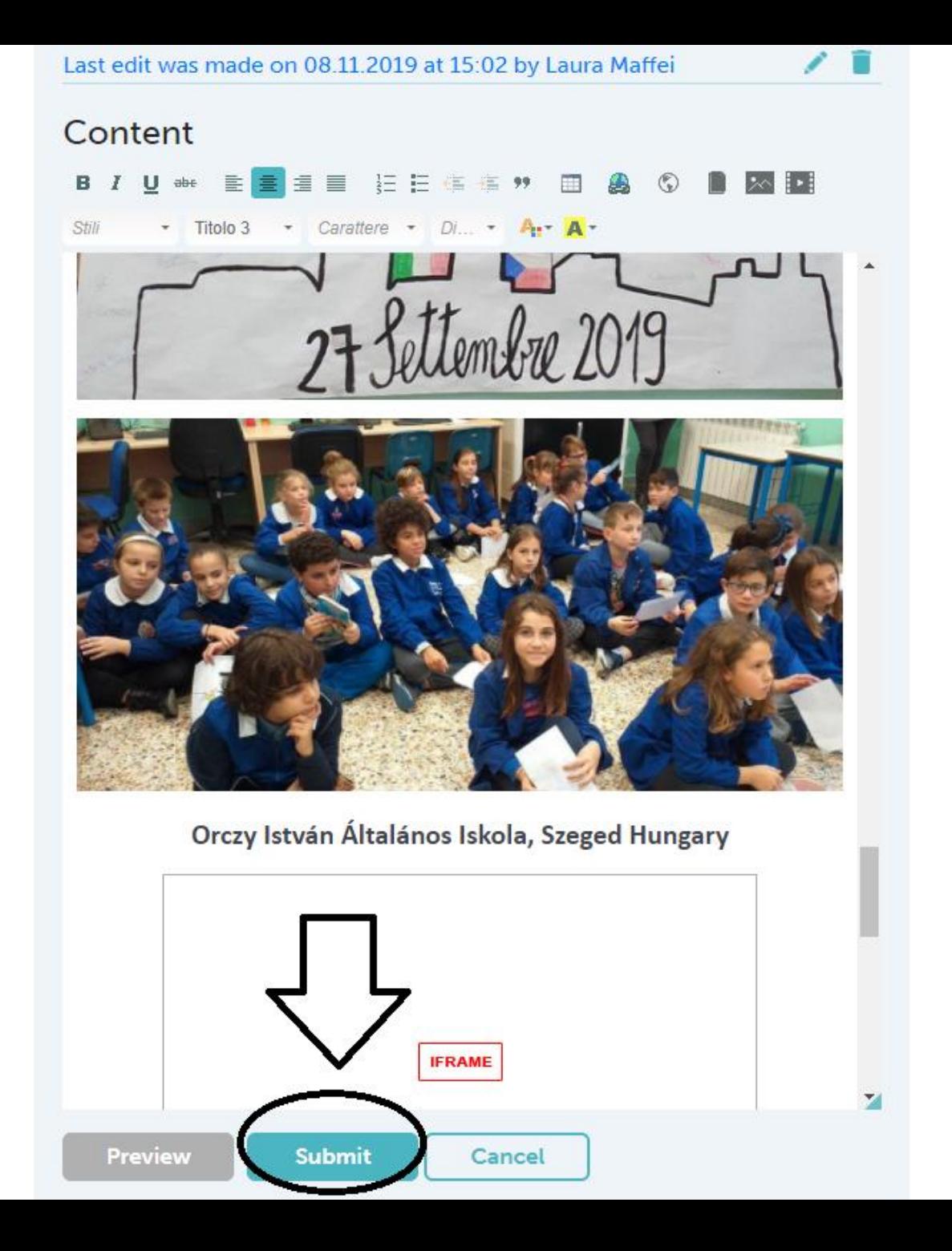